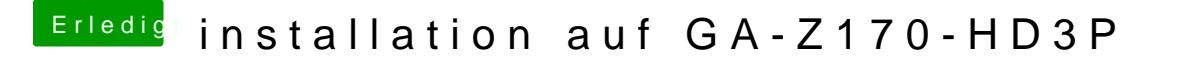

Beitrag von crusadegt vom 5. August 2016, 10:09

Quatsch dafür ist nieman**d Vzulia I Web**-Driver für Mac OS X 10.11 (El Capitan) schau mal hier vorbei... musst du dir nur die passende version raussucehn